# For the Love of Spreadsheets: **Sound Designs Secret Weapon**

Damian Kastbauer Technical Sound Designer Lost Chocolate Lab #GAMEAUDIOGDC

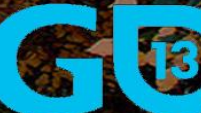

## Introduction: Why Spreadsheets?

### **Examples: Practical Applications**

j

į

### **Tips and Tricks: Formulas & Techniques**

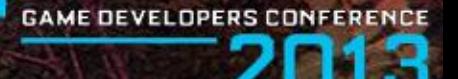

#### **MARCH 25-29, 2013** GDCONF.COM

# **Groom Large Data Sets**

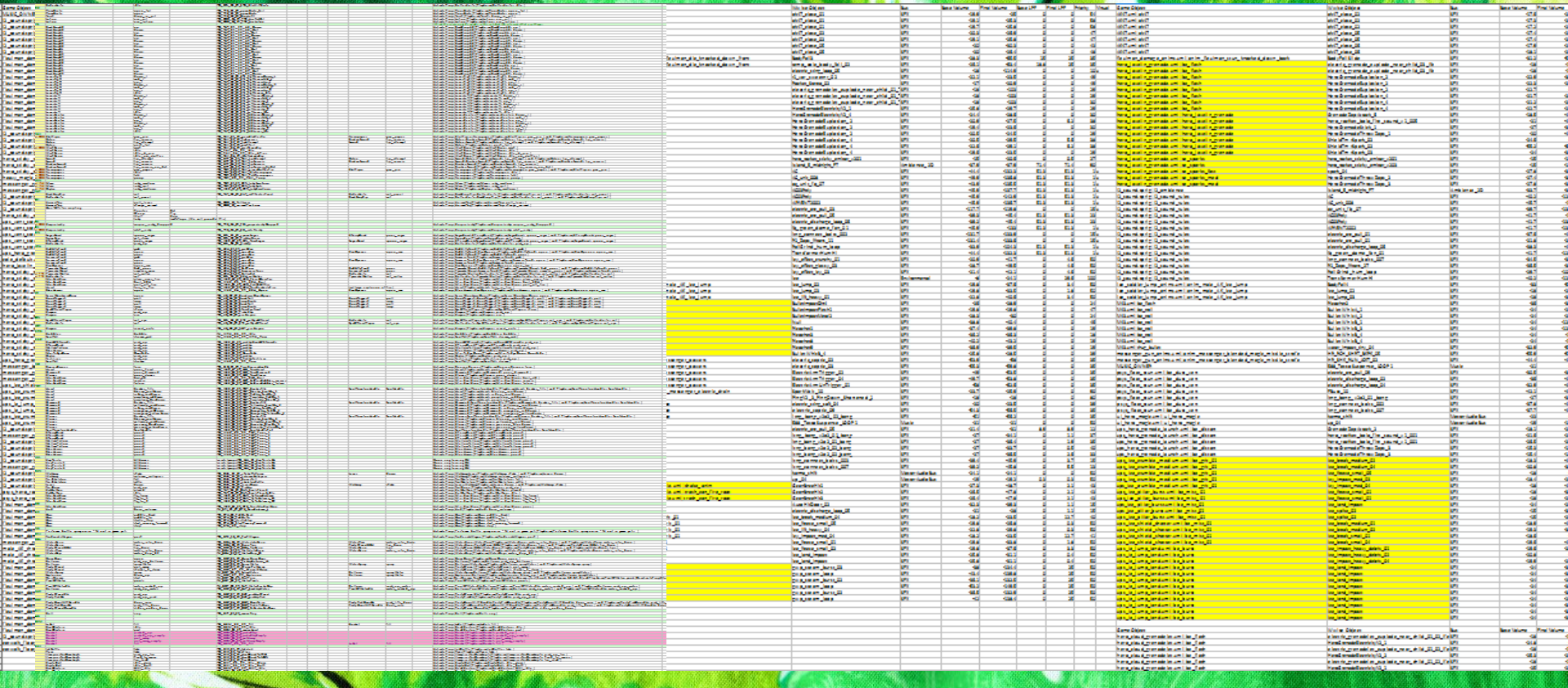

#### **MARCH 25-29, 2013** GDCONF.COM

# **Color-code and Consolidate**

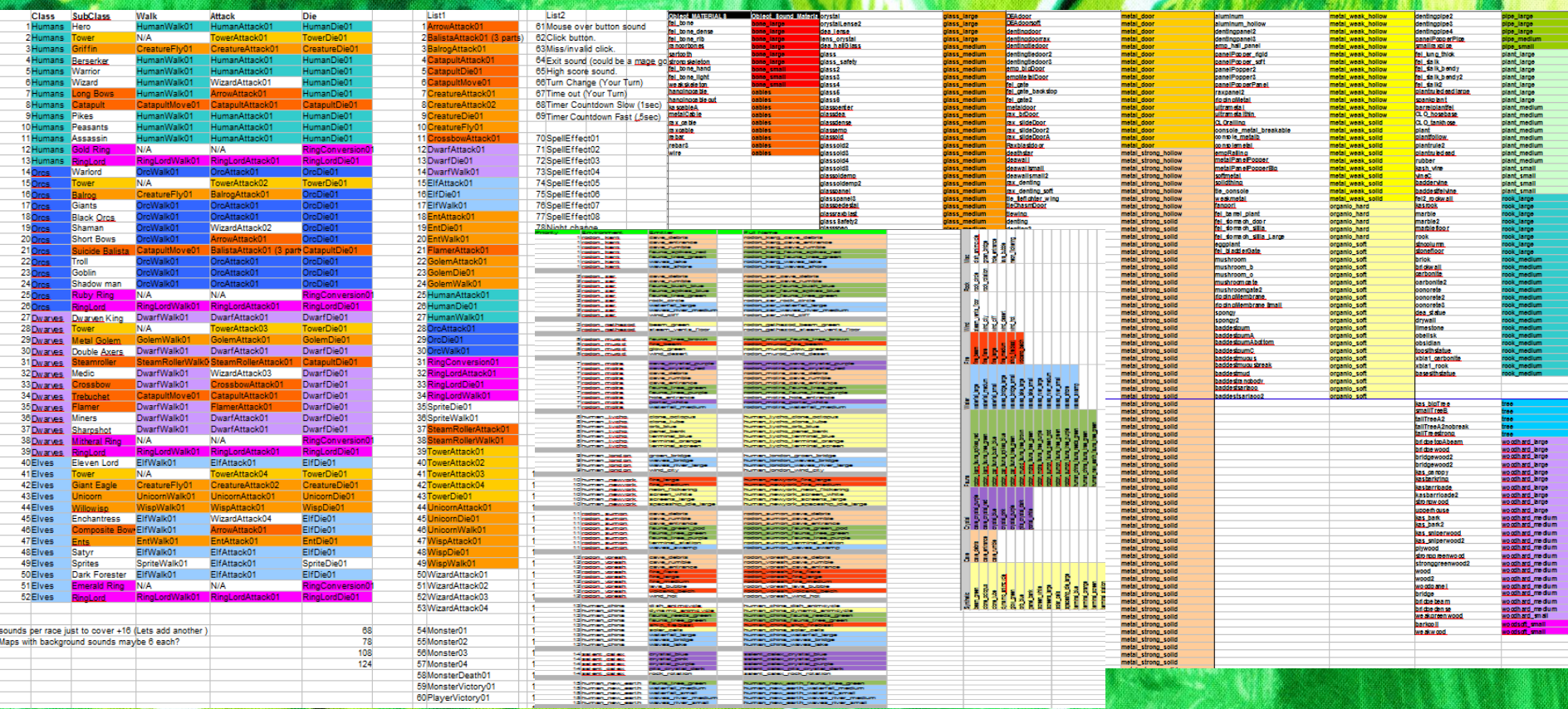

#### **MARCH 25-29, 2013** GDCONF.COM

## **Concatenate the Pain Away**

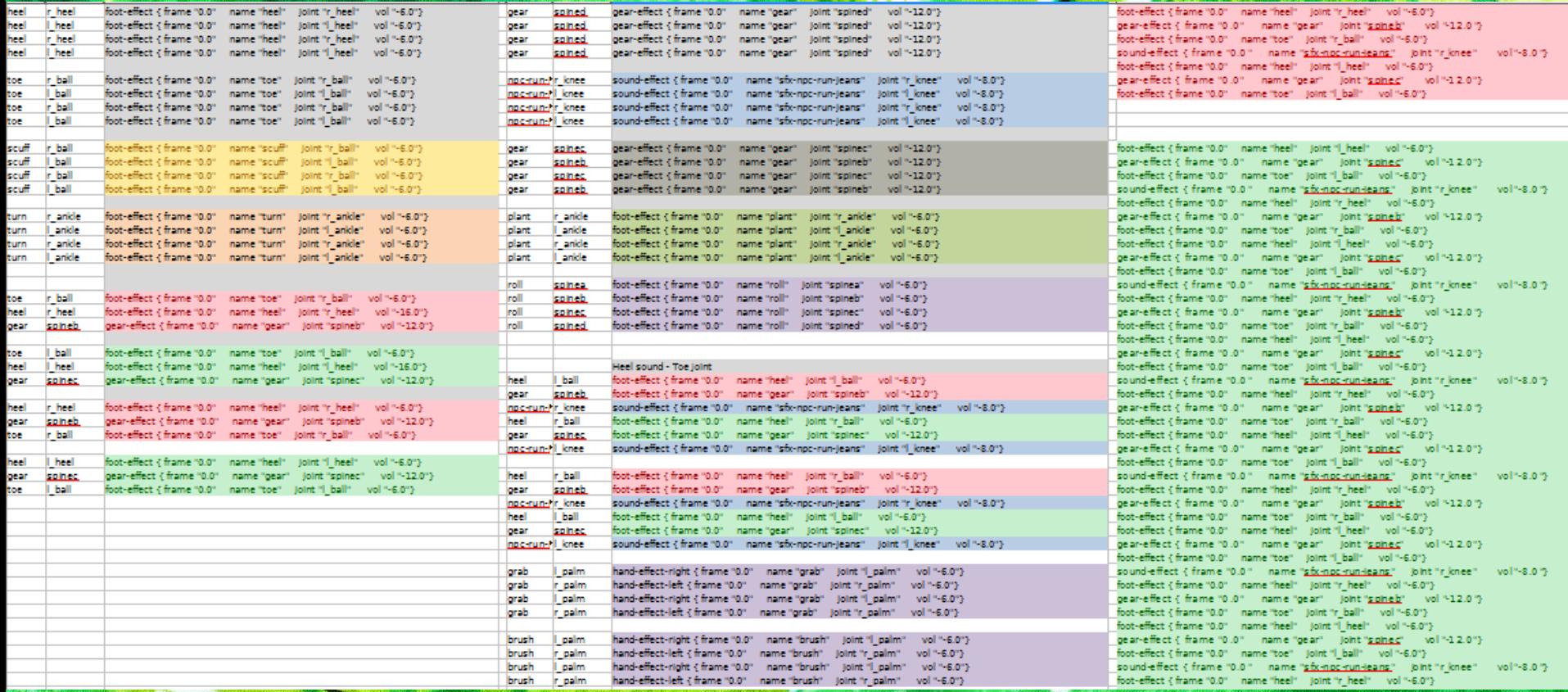

# **Concatenate the Pain Away**

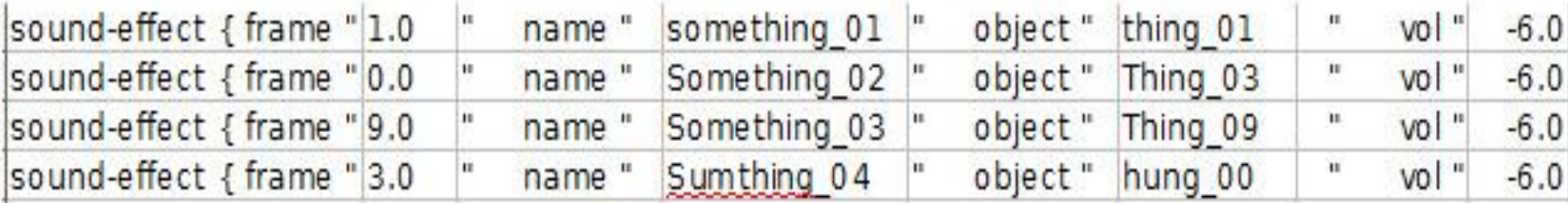

## $=$  CONCATENATE(A1;B1;C1;D1;E1;F1;G1;H1;I1)

sound-effect { frame "1.0" sound-effect { frame "0.0" sound-effect { frame "9.0" sound-effect { frame "3.0"

name "something 01" name "Something 02" name "Something 03" name "Sumthing 04"

object "thing 01" vol "-6.0"} object "Thing 03" vol "-6.0"} object "Thing 09" vol "-6.0"} object "hung 00" vol "-6.0"}

**Color-code and Consolidate** 

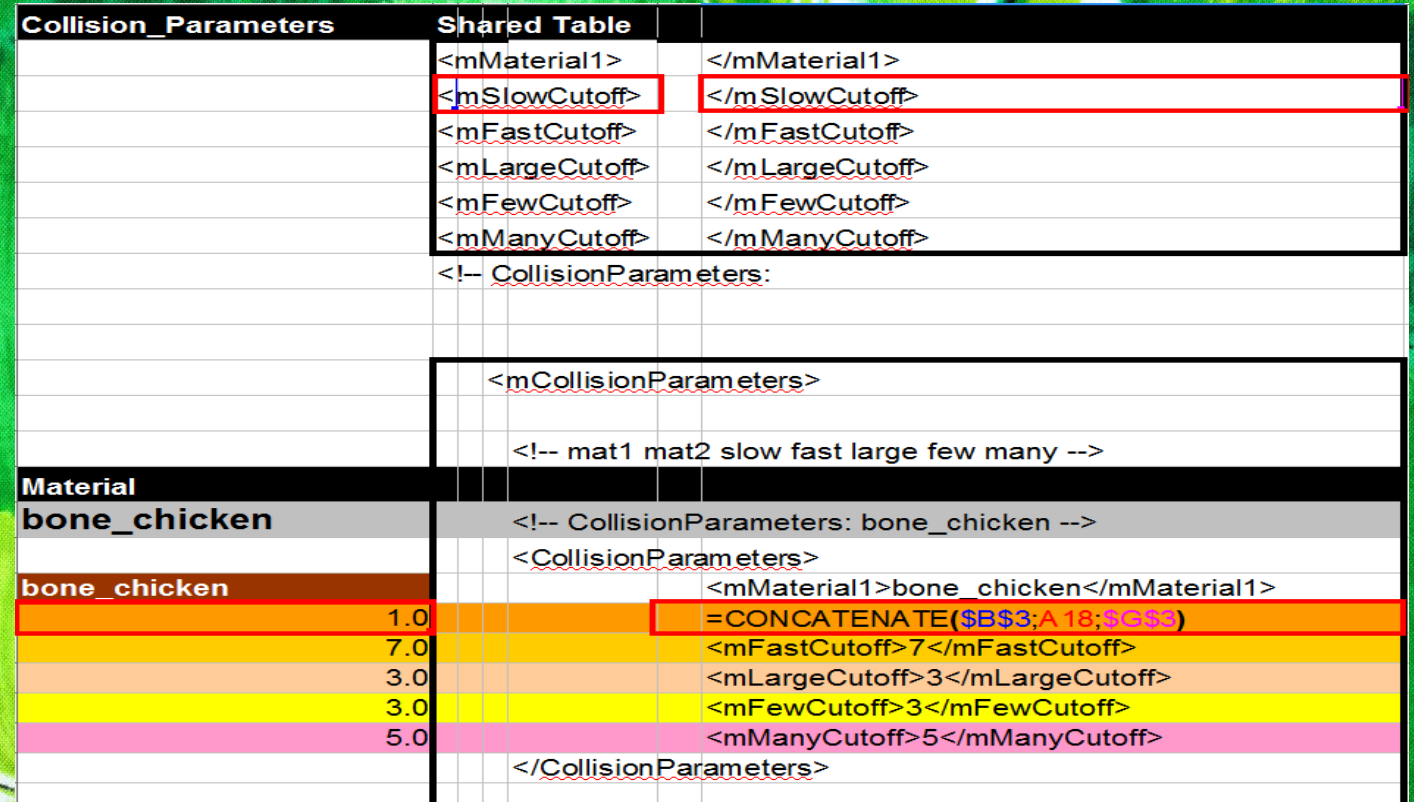

MARCH 25-29, 2013 GDCONF.COM

Find & Replace with Wildcards

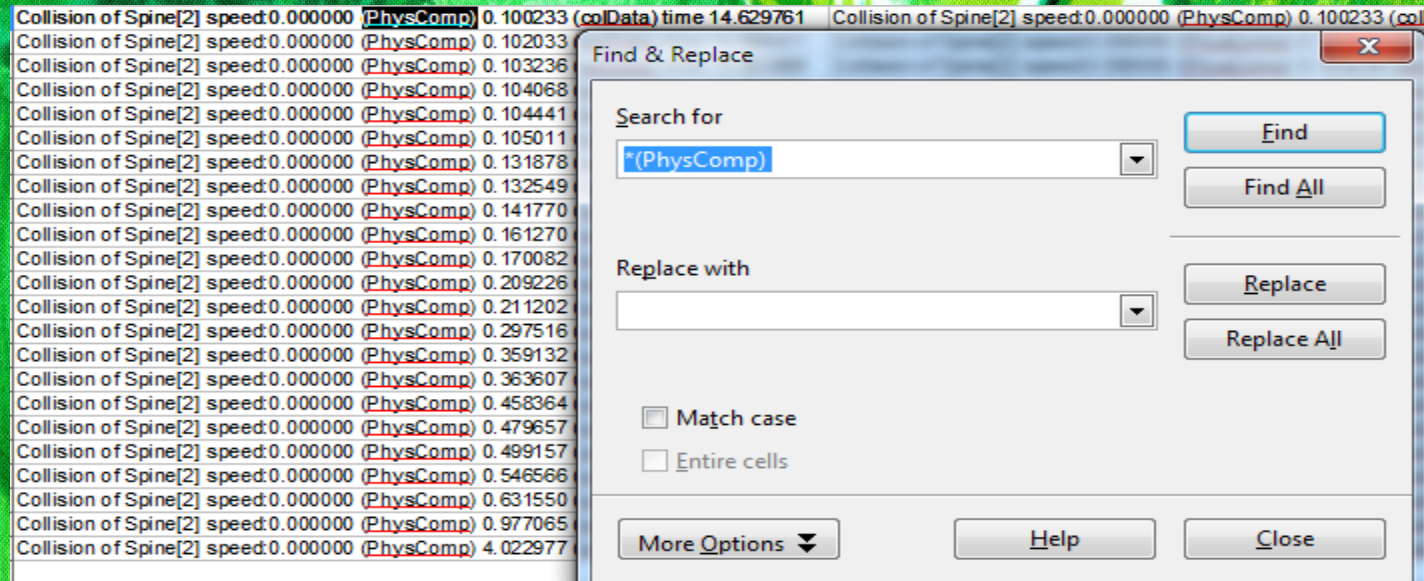

Search for

\*(PhysComp)

## **Maths, Comparisons, Dif**

Excel provides many ways to count cells in a range that meet various criteria:

- **DCOUNT** function. The data must be set up in a table, and a separate criterion range is required.
- **- COUNT** function. Simply counts the number of cells in a range that contain a number.
- **- COUNTA** function. Counts the number of non-empty cells in a range.
- **- COUNTBLANK** function. Counts the number of empty cells in a range.
- **- COUNTIF** function. Very flexible, but often not quite flexible enough.

The **MATCH** function accepts 3 parameters:

- (1) lookup\_value; this is the value you want to find.
- (2) lookup\_array; this is the list that you want to search through.
- (3) match type; this is optional and specifies if you want an exact match or a less/greater than match.

Highlight **Duplicate Values** Between Two Lists:

**- Conditional Formatting > Highlight Cells Rules > Duplicate Values**

#### **MARCH 25-29, 2013** GDCONF.COM

# **The Matrix**

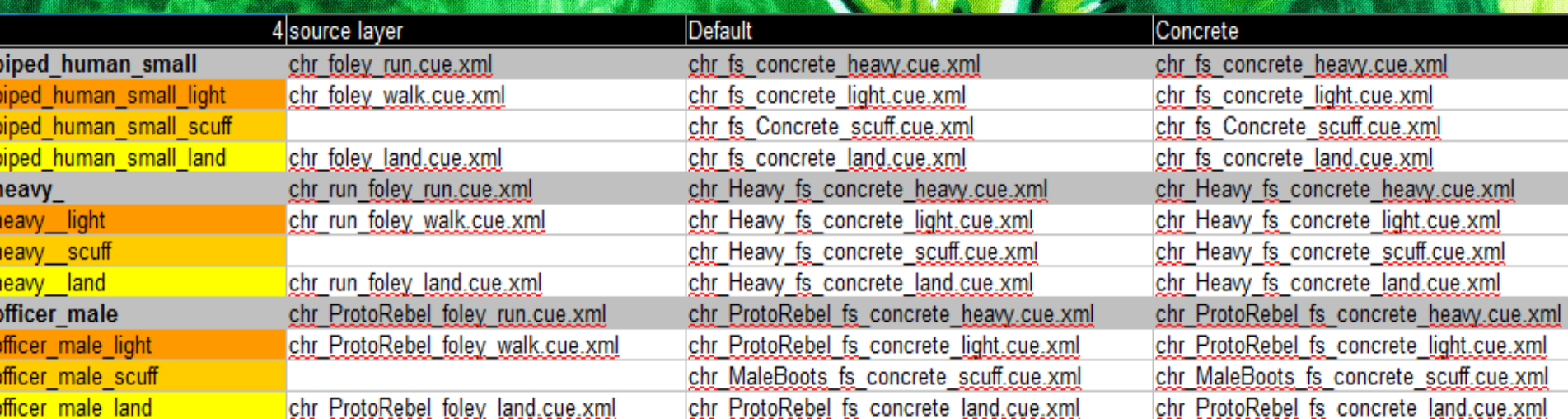

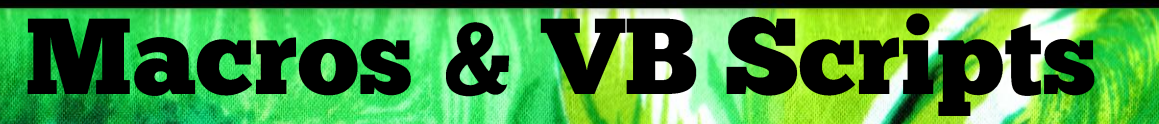

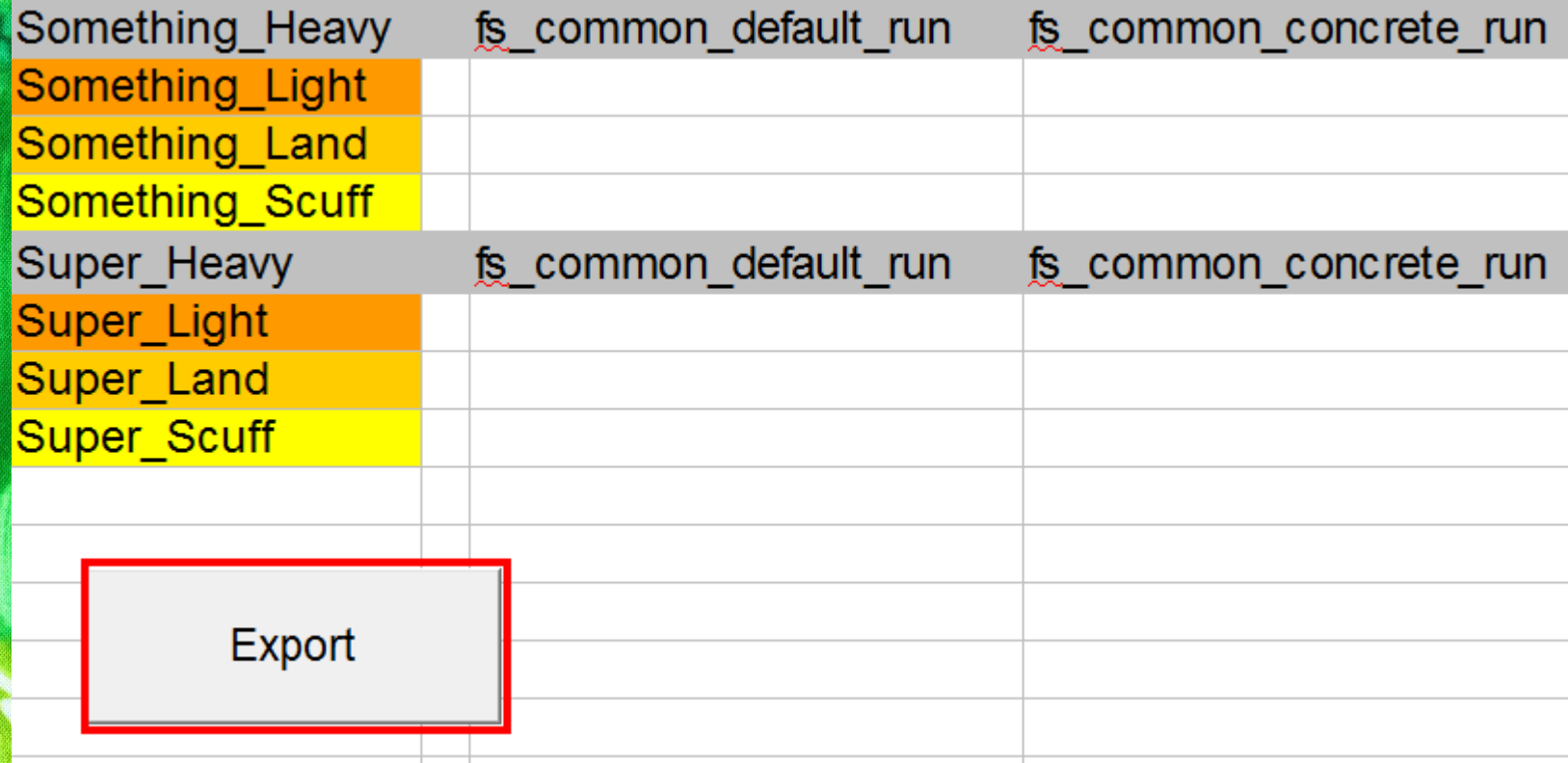

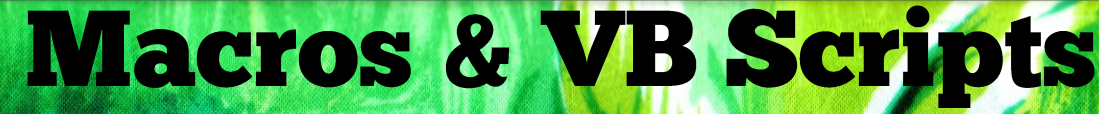

```
Rem Attribute VBA ModuleType=VBADocumentModule
Sub Sheet1
Rem ' dumps the list of decals that makes up an entire decal response
Rem Sub DumpList (fileNum As Integer, baseRowNum As Integer, colNum As Integer, listCellSize As Integer)
Rem
       Dim recordSize As Integer
R \in \mathbb{R}recordSize = 1Rem
Rem
       If IsEmpty(Worksheets(1).Cells(baseRowNum.colNum)) Then Exit Sub
Rem
Rem
       Print #fileNum, " <SoundResponse>"
Rem
       Call DumpXMLProperty(fileNum, 3, "mSourceNum", (baseRowNum - 2) / listCellSize)
       Call DumpXMLProperty(fileNum, 3, "mDestinationNum", colNum - 2)
Rem
l¤em.
       Call DumpXMLProperty(fileNum, 3, "mSourceName", FirstWord(Worksheets(1), Cells(baseRowNum, 1)))
Rem
       Call DumpXMLProperty(fileNum, 3, "mDestinationName", Worksheets(1).Cells(1, colNum))
       Call DumpXMLProperty(fileNum, 3, "mSoundName", Worksheets(1).Cells(baseRowNum, colNum))
Rem
Rem
       Call DumpXMLProperty(fileNum, 3, "mScuffSoundName", Worksheets(1).Cells(baseRowNum + 1, colNum))
Rem
       Call DumpXMLProperty(fileNum, 3, "mLandSoundName", Worksheets(1).Cells(baseRowNum + 2, colNum))
Rem
       Call DumpXMLProperty(fileNum, 3, "mSlideSoundName", Worksheets(1).Cells(baseRowNum + 3, colNum))
Rem
       Call DumpXMLProperty(fileNum, 3, "mSound", Worksheets(1).Cells(baseRowNum, colNum))
       Call DumpXMLProperty(fileNum, 3, "mScuffSound", Worksheets(1).Cells(baseRowNum + 1, colNum))
Rem
Rem
       Call DumpXMLProperty(fileNum, 3, "mLandSound", Worksheets(1).Cells(baseRowNum + 2, colNum))
       Call DumpXMLProperty(fileNum, 3, "mSlideSound", Worksheets(1).Cells(baseRowNum + 3, colNum))
Rem
Rem
       Print #fileNum. " </SoundResponse>"
lRem ∶
Rem End Sub
Rem
Rem Function FirstWord(inCell As String) As String
Rem
        Dim strEndPos As Integer
Rem
Rem
       strEndPos = InStr(1, inCell, "", vbTextCompare)
Rem
       If strEndPos = 0 Then
Rem
            FirstWord = incell1Rem
        Else.
Rem
            FirstWord = Left(inCell, strEndPos - 1)
```
# **Signal to Noise**

damian @ lostchocolatelab.com GameAudioPodcast.com GameAudioRelevance.iasig.org #GAMEAUDIOGDC #GAMEAUDIO @LostLab